## **파일 입출력 예외처리** 11**주차**\_03

**한 동 대 학 교**

**김경미 교수**

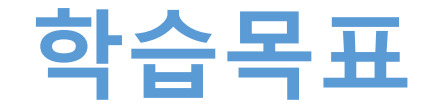

- **파일을 읽어서 새로운 파일 만드는 과정 이해하기**
- **파일 입출력 시 예외처리 이해하기**
- **파일 삭제, 복사, 이름바꾸기 활용하기**

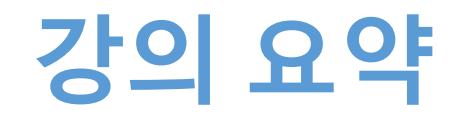

- **파일을 읽어서 새로운 파일 만드는 과정 이해하기**
	- 모드 "w", "a"차이 알기
- **파일 입출력 시 예외처리 이해하기**
	- try-except, IOError 사용
- **파일 삭제, 복사, 이름바꾸기 활용하기**
	- import os, shutil
	- .remove(),  $i$ .copy(),  $i$ .rename()